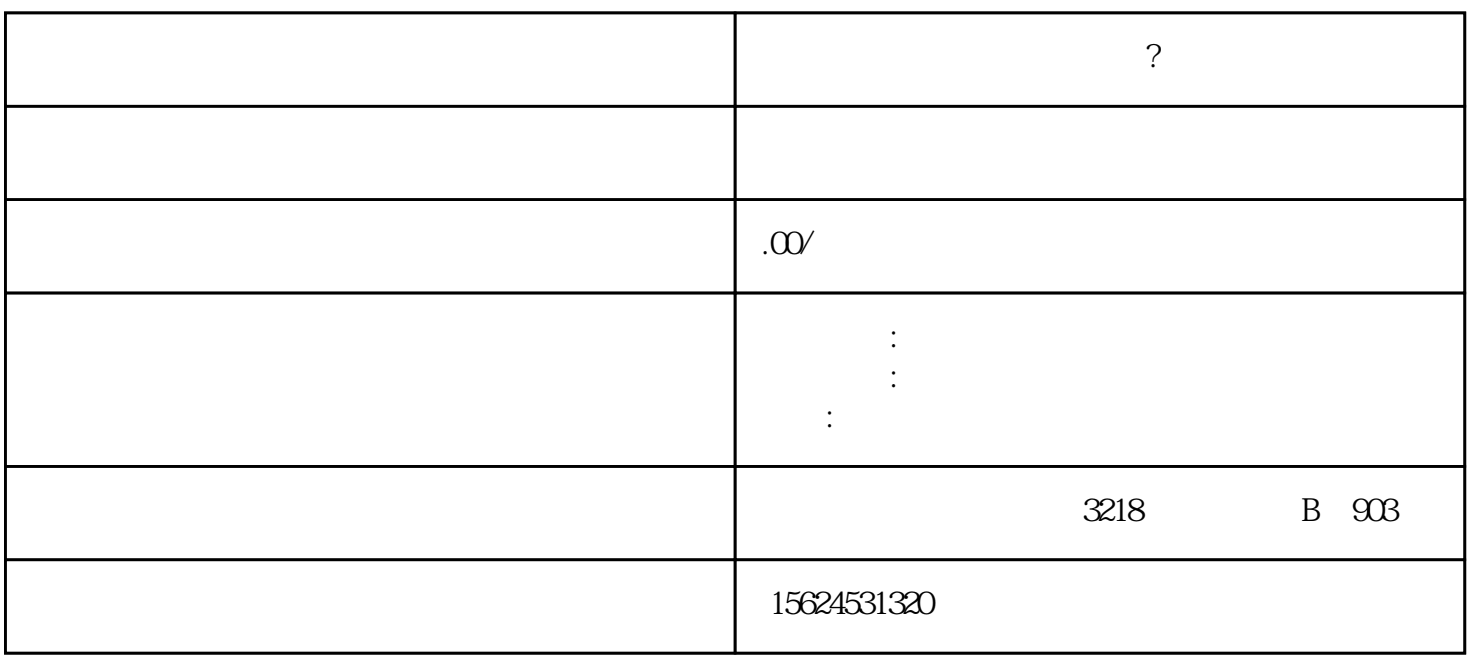

1.  $\sim$  2.  $\sim$  3.

 $4\,$ 

1.  $\sim$  $\sim$  3.

 $\sim$  2.  $\sim$ 

1.  $\blacksquare$ 

 $6$ 

 $\sqrt{a}$